## **Narzędzia wspomagające posługiwanie się zasobami elektronicznymi**

Do narzędzi wspomagających posługiwanie się zasobami elektronicznymi można zaliczyć:

- Narzędzia linkujące,
- Narzędzia do zarządzania zasobami i użytkownikami.

Narzędzia linkujące umożliwiają zintegrowany dostęp do elektronicznych zasobów bibliotek. Pozwalają na automatyczne, szybkie łączenie informacji z bibliograficznych baz danych z serwisami pełnotekstowymi, portalami czasopism typu open access.

Biblioteka PUM dysponuje narzędziem linkującym  $\bigcirc$ S·F·X, w które wyposażone są wszystkie bazy danych znajdujące się na stronie www biblioteki. Narzędzie to umożliwia szybki dostęp do pełnego tekstu wyszukanego artykułu (**Full Text**).

## **Narzędzie do wyszukiwania czasopism i książek online**

**[Lista A-Z](http://sfx-48pam.hosted.exlibrisgroup.com/48pam/az)** umożliwia zarządzanie zasobami elektronicznymi prenumerowanymi przez Bibliotekę Główną PUM w formie kolekcji pojedynczych tytułów, udostępnianych na różnych platformach. Uzupełniane są o tytuły internecie w trybie Open Access, jak np. DOAJ, DOAB, Free ACCess Journals, Free Medical Journals.

Linki do listy AZ znajdują się na stronie Biblioteki PUM w menu **Szybkie linki** w zakładce **Wyszukaj e-publikację** oraz w menu wyszukiwarki [Primo.](https://primo-48pam.hosted.exlibrisgroup.com/primo-explore/search?vid=48PAM_VIEW&lang=pl_PL)

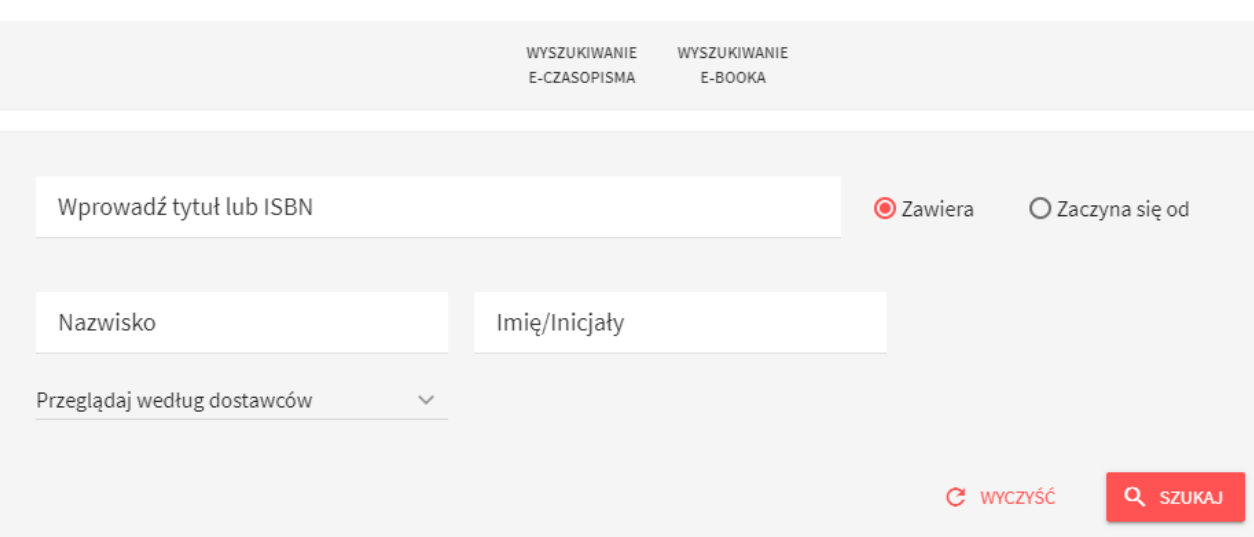

## **Narzędzia do zarządzania zasobami i użytkownikami**

**Multiwyszukiwarka** – program komputerowy lub strona internetowa zbierająca w jednym miejscu i dająca łatwy dostęp do wielu serwisów wyszukiwawczych oraz źródeł.

Biblioteka PUM udostępnia multiwyszukiwarkę **[Primo](https://primo-48pam.hosted.exlibrisgroup.com/primo-explore/search?vid=48PAM_VIEW&lang=pl_PL)**.

Primo umożliwia jednoczesne przeglądanie wszystkich zasobów bibliotecznych, z opcją ograniczenia wyników wyszukiwania do zawartości katalogu biblioteki, lub tylko do zasobów elektronicznych lub Zachodniopomorskiej Biblioteki Cyfrowej ZBC. W oknie znajduje się też link do listy A-Z czyli katalogu książek i czasopism online dostępnych dla Pomorskiego Uniwersytetu Medycznego w Szczecinie.

Po przejściu do listy wyników możliwe jest doprecyzowanie zapytania dzięki dodatkowym limitom znajdującym się po lewej stronie ekranu np. wybór określonych typów dokumentów, zawężenie do lat publikacji lub języka. Można także wykonywać różne operacje na wyszukanych rekordach (np. zapisanie do wskazanego folderu, wysłanie e-mailem, drukowanie, itp.). Z tego też poziomu dostępne są pełne teksty artykułów i książek, które biblioteka udostępnia w ramach licencji.

Dzięki Primo użytkownicy po zalogowaniu się mają pełny dostęp do swoich kont bibliotecznych i wszystkich funkcji oferowanych przez katalog Aleph (do logowania należy użyć tych samych danych co do katalogu w systemie Aleph). Można więc składać zamówienia na książki, sprawdzać stan konta bibliotecznego, transakcje finansowe, historię wypożyczeń i korzystać z e-półki.

Bezpośrednie okienko multiwyszukiwarki Primo znajduje się na każdej podstronie strony Biblioteki PUM.

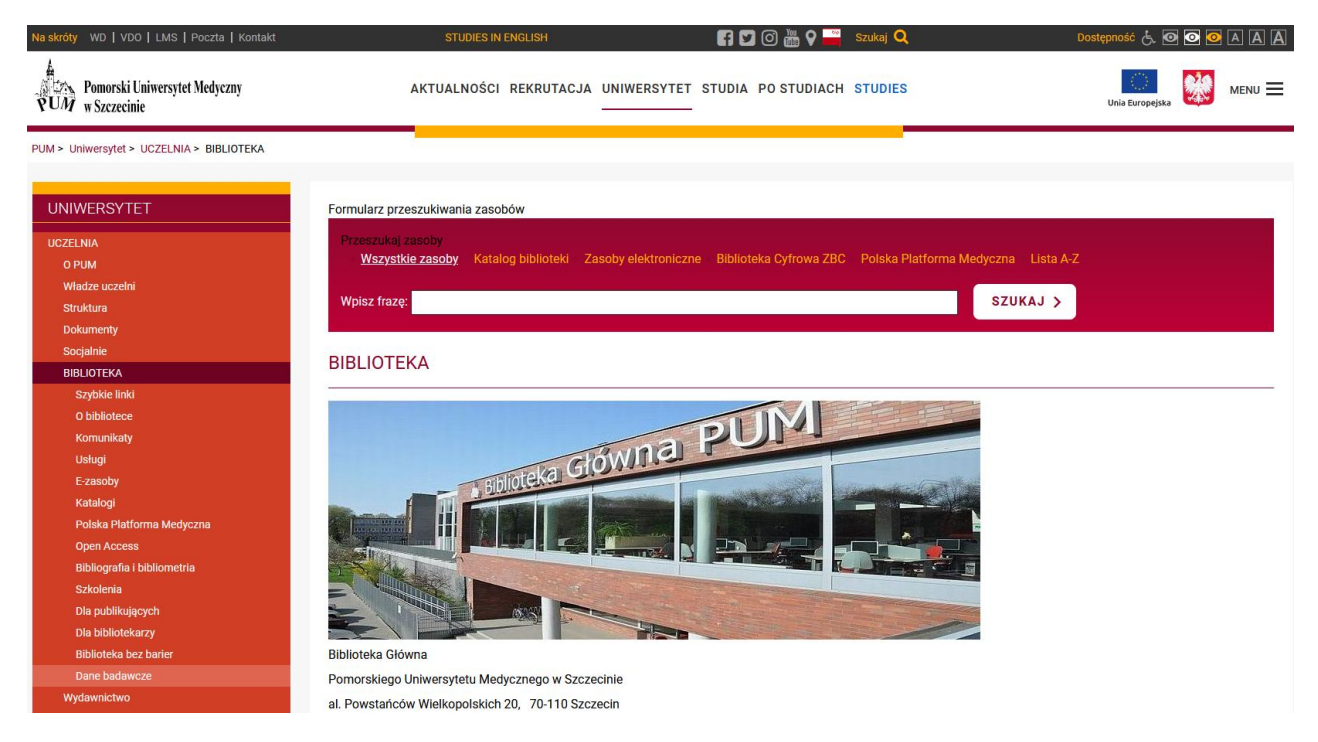

Rys. Strona www Biblioteki Głównej PUM z oknem multiwyszukiwarki Primo

**[VPN](https://www.pum.edu.pl/uniwersytet/uczelnia/biblioteka/e_zasoby/vpn/)** (Virtual Private Network) - tunel, przez który płynie ruch w ramach sieci prywatnej pomiędzy klientami końcowymi za pośrednictwem publicznej sieci (takiej jak internet) w taki sposób, że węzły tej sieci są przezroczyste dla przesyłanych w ten sposób pakietów. Można opcjonalnie kompresować lub szyfrować przesyłane dane w celu zapewnienia lepszej jakości lub większego poziomu bezpieczeństwa. Rozwiązania oparte na VPN stosowane są np. w sieciach korporacyjnych firm, których zdalni użytkownicy pracują ze swoich domów na niezabezpieczonych łączach. Wirtualne Sieci Prywatne charakteryzują się dość dużą efektywnością, nawet na słabych łączach (dzięki kompresji danych) oraz wysokim poziomem bezpieczeństwa (ze względu na szyfrowanie). **Rozwiązanie to pozwala studentów i pracownikom PUM na korzystanie z elektronicznych zasobów Biblioteki PUM spoza sieci internetowej naszej uczelni, np. z domu.**